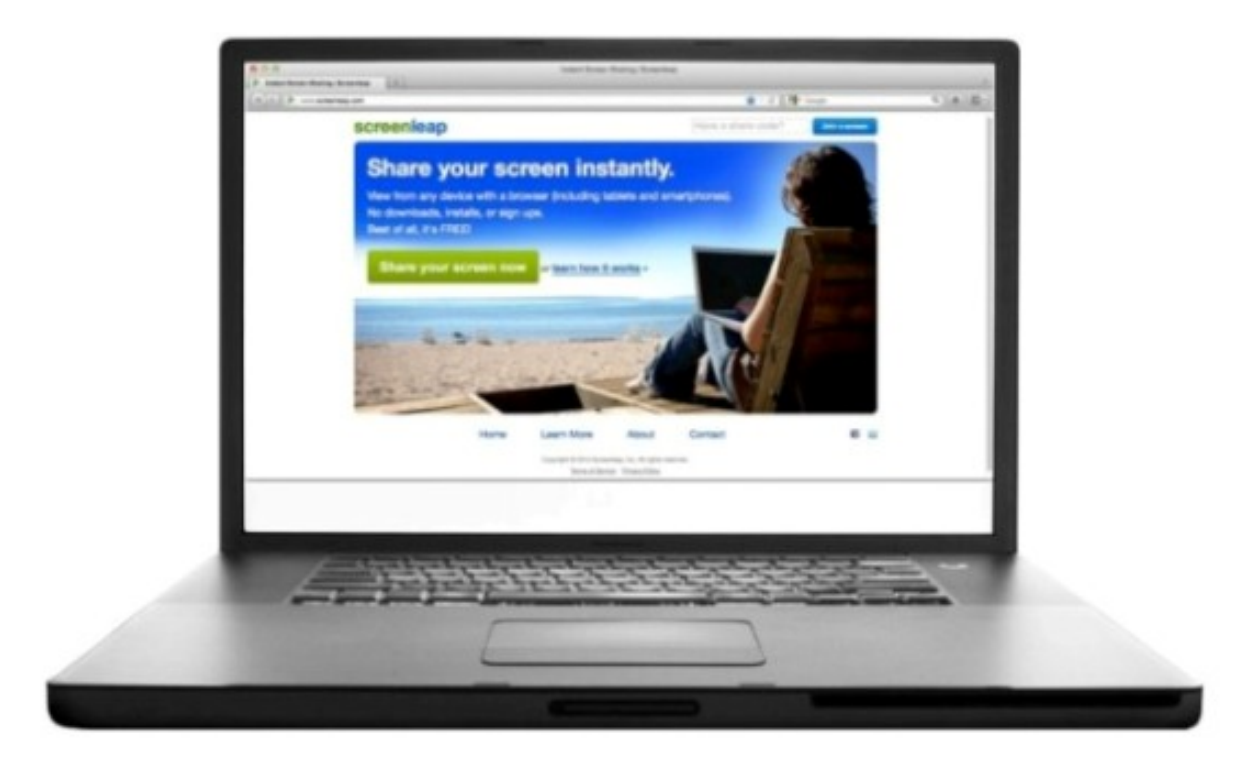

ScreenLeap è una fantastica risorsa gratuita che ti permette di condividere lo schermo del computer a distanza in maniera in maniera in maniera in maniera in maniera in maniera in maniera in maniera in maniera in maniera in maniera in maniera in maniera in maniera in maniera in maniera in maniera in maniera in m immediata.

 [A me è cap](http://www.screenleap.com/)itato di avere un problema al pc e il tecnico a cui solitamente mi rivolgo mi ha chiesto di mostrargli lo schermo via Internet. Pensavo ci fosse bisogno di installare uno specifico software, invece esiste una soluzione che non richiede alcuna installazione, ma solo la presenza di Java e funziona su tutti i tipi di computer.

{loadposition user7}

Si chiama appunto ScreenLeap e non richiede nessun tipo di registrazione. In pratica la cosa assolutamente fantastica di questa applicazione è la possibilità di osservare uno schermo remoto di computer anche su un tablet o uno smartphone

. Chi ha la necessit[à di mostrare](http://www.screenleap.com/) il proprio schermo via Screenleap deve cliccare su *Share your screen now*

, accettare l'avviso di Java e comunicare il numero di nove cifre all'utente che deve vedere lo schermo a distanza. Una volta digitato il codice inizia la connessione e tutto ciò che viene mostrato nel primo schermo, viene visto dall'altro utente.

 E' possibile condividere lo schermo con più di un utente, per cui Screenleap.com può diventare un formidabile

strumento didattico per attivare lezioni a distanza

o, semplicemente, per illustrare un'attività dal proprio computer, visualizzandola negli altri monitor del laboratorio.

 Screenleap è uno strumento decisamente sicuro in quanto chi si connette a distanza è solo un osservatore passivo e non può prendere il controllo dell'altro computer

{loadposition user6}

.